# **BAB III**

# **METODOLOGI PENELITIAN**

### **A. Waktu dan Tempat Penelitian**

Penelitian ini dilakukan pada Februari sampai Maret 2019 dengan tahun pengamatan dari Maret 2015 sampai Mei 2018 untuk memperoleh data-data yang menunjukkan gambaran tentang pengaruh FDR dan CAR terhadap Profit Margin. PT. Maybank Syariah dipilih sebagai objek penelitian karena merupakan salah satu lembaga keuangan yang setiap tahunnya selalu mempublikasikan laporan keuangan. Sumber data yang digunakan dalam penelitian ini berasal dari *website* resmi Maybank Syariah.

### **B. Metode Penelitian**

Metode penelitian yang digunakan dalam penelitian ini adalah metode eksperimen. Penelitian eksperimen adalah penelitian yang menggunakan metode dalam pemecahan

53

masalahnya adalah dengan cara mengungkapkan hubungan sebab akibat dua variabel atau lebih melalui percobaan yang cermat.<sup>39</sup>

Eksperimen adalah suatu cara untuk mencari hubungan sebab akibat (hubungan kausal) antara dua faktor yang sengaja ditimbulkan oleh peneliti dengan mengeliminasi atau mengurangi atau menyisihkan faktor-faktor lain yang mengganggu.

Penelitian eksperimen adalah suatu penelitian yang didalamnya ditemukan minimal satu variabel yang dimanipulasi untuk mempelajari hubungan sebab akibat. Oleh karena itu, penelitian eksperimen erat kaitannya dalam menguji suatu hipotesis dalam rangka mencari pengaruh, hubungan, maupun perbedaan perubahan terhadap kelompok yang dikenakan perlakuan.<sup>40</sup> Jadi penelitian ini merupakan studi yang meneliti atau mengamati hubungan sebab akibat, meneliti akibat yang ditimbulkan oleh variabel bebas kepada variabel terikat.

54

 $\overline{a}$ 

<sup>39</sup> Syofian Siregar, *Metode Penelitian Kuantitatif: Dilengkapi Perbandingan Perhitungan Manual dan SPSS* (Jakarta: Kencana, 2013), h. 8.

<sup>40</sup> V.Wiratna Sujarweni, *Metodologi Penelitian Bisnis dan Ekonomi*  (Yogyakarta: Pustaka Baru Press, 2015), h. 73.

## **C. Jenis dan Sumber Data**

 $\overline{a}$ 

Data merupakan sejumlah informasi yang dapat memberikan gambaran suatu keadaan. Informasi yang diperoleh dapat memberikan keterangan, gambaran, atau fakta mengenai suatu persoalan dalam bentuk kategori, huruf atau bilangan $^{41}$ . Fakta membuat suatu penelitian memberikan hasil yang sesuai dengan harapan bila ditunjang dengan data yang *representatif.*

Data sangat berguna sebagai dasar pembuatan keputusan, terutama pada kondisi ketidakpastian, pada umumnya kualitas kepuasan yang dibuat bergantung pada kualitas data sebagai input maupun proses pengolahan datanya untuk mendukung keputusan. Jenis data yang digunakan dalam penelitian ini adalah data sekunder. Data sekunder merupakan data yang biasanya telah dikumpulkan oleh lembaga pengumpul data dan dipublikasikan kepada masyarakat pengguna data<sup>42</sup>. Adapun jenis data yang dibutuhkan dalam penelitian ini meliputi:

<sup>41</sup> Dergibson Siagian Sugiarto, *Metode Statistika Untuk Bisnis Dan Ekonomi*, (Jakarta: PT. Gramedia Pustaka Utama, 2000), h. 35.

<sup>42</sup> Mudrajad Kuncoro, *Metode Kuantitatif Teori Dan Aplikasi Untuk Bisnis & Ekonomi*, Edisi Keempat, (Yogyakarta: UPP STIM YKPN, 2011), h. 30.

- 1. Data *Financing to Deposit Ratio* pada Maybank Syariah periode 2015-2018.
- 2. Data *Capital Adequacy Ratio* pada Maybank Syariah periode 2015-2018.
- 3. Data *Profit Margin* pada Maybank Syariah periode 2015- 2018.

Sumber data dalam penelitian ini adalah berasal dari *website* Maybank Syariah dan kepustakaan dengan membaca laporan-laporan dan dokumen serta referensi dari buku maupun dari jurnal yang erat hubungannya dengan penelitian ini.

### **D. Populasi dan Sampel**

### **1. Populasi**

Populasi berasal dari bahasa Inggris, yaitu *population*  yang berarti jumlah penduduk. Dalam metode penelitian, kata populasi amat populer dipakai untuk menyebutkan sekelompok objek yang menjadi sasaran penelitian. Populasi penelitian merupakan keseluruhan (*universum)* dari objek penelitian yang dapat berupa manusia, hewan, tumbuhtumbuhan, udara, gejala, nilai, peristiwa, sikap hidup, dan sebagainya. Sehingga objek-objek ini dapat menjadi sumber data penelitian.<sup>43</sup>

Populasi adalah sumber data dalam penelitian tertentu yang memiliki jumlah banyak dan luas atau keseluruhan elemen atau unsur yang akan diteliti. Jika data diambil dari populasi, maka akan memerlukan dana dan waktu yang cukup banyak. Alternatif agar data yang diperoleh mampu mewakili data yang ada pada populasi maka dalam penelitian sering dilakukan pemilihan responden atau sumber data yang tidak begitu banyak dari populasi tetapi cukup mewakili. Prosesnya disebut dengan teknik penyampelan atau teknik *sampling*. <sup>44</sup> Populasi yang digunakan dalam penelitian ini adalah data *Financing to Deposit Ratio* data *Capital Adequacy Ratio,* dan data *Profit Margin,* dan data laporan keuangan yang dipublikasikan oleh Maybank Syariah.

 $\overline{a}$ 

<sup>43</sup> Syofian Siregar, *Metode Penelitian Kuantitatif …*, h. 30.

<sup>44</sup> Deni Darmawan, *Metode Penelitian Kuantitatif*, Cetakan ke-2, (Bandung: PT. Remaja Rosdakarya, 2014), h. 137-138.

## **2. Sampel**

Sampel adalah bagian dari sejumlah karakteristik yang dimiliki oleh populasi yang digunakan untuk penelitian. Bila populasi besar, peneliti tidak mungkin mengambil semua untuk penelitian, misal karena terbatasnya dana, tenaga, dan waktu, maka peneliti dapat menggunakan sampel yang diambil dari populasi itu. Apa yang dipelajari dari sampel, kesimpulannya akan dapat diberlakukan untuk populasi. Untuk itu, sampel yang diambil dari populasi harus betulbetul mewakili dan harus valid, yaitu bisa mengukur sesuatu yang seharusnya diukur.<sup>45</sup>

Sampel ditentukan oleh peneliti berdasarkan pertimbangan waktu, tenaga, dan pembiayaan. Sebagaimana yang dijelaskan bahwa sampel terdiri atas subjek penelitian (responden) yang menjadi sumber data yang terpilih dari hasil pekerjaan teknik penyempelan (teknik *sampling*). Teknik pengambilan sampel yang digunakan dalam penelitian ini adalah *nonprobability sampling*, yaitu dengan menggunakan

 $\overline{a}$ 

<sup>45</sup> V.Wiratna Sujarweni, *Metodologi Penelitian Bisnis …,*h. 81.

*sampling* jenuh. *Sampling* jenuh adalah teknik penentuan sampel bila semua anggota populasi digunakan sebagai sampel, seperti: data FDR, data CAR, data Profit Margin dan data laporan keuangan yang diambil per bulan terhitung bulan Maret 2015 – bulan Mei 2018 atau sebanyak 39 data.

### **E. Instrumen Penelitian**

 $\overline{a}$ 

Instrumen pengumpulan data adalah alat bantu yang dipilih dan digunakan oleh peneliti dalam kegiatannya mengumpulkan data agar kegiatan tersebut menjadi sistematis dan dipermudah olehnya. Pembuatan instrumen harus mengacu pada variabel penelitian, definisi operasional, dan skala pengukurannya.<sup>46</sup>

Instrumen penelitian adalah suatu alat yang dapat digunakan untuk memperoleh, mengolah, dan menginterpretasikan informasi yang diperoleh dari para responden yang dilakukan dengan menggunakan pola ukur yang sama. Untuk dapat dikatakan instrumen penelitian yang

<sup>46</sup> Sugiyono, *Metode Penelitian Kuantitatif Kualitatif dan R & D*, (Bandung: Alfabeta, 2014), h. 85.

baik, paling tidak memenuhi lima kriteria, yaitu *validitas, reabilitas, sensitivitas, objektivitas, dan fisibilitas.*<sup>47</sup> Jenis instrumen yang digunakan dalam penelitian ini adalah:

a. *Field Research*

Data yang digunakan dalam penelitian ini adalah data sekunder yaitu data yang diperoleh melalui hasil pengolahan pihak kedua (data eksternal) atau data yang sudah dipublikasikan untuk menjelaskan gejala dari suatu fenomena. Data dalam penelitian ini diambil dari Maybank Syariah dan Otoritas Jasa Keuangan.

b. *Library Research*

 $\overline{a}$ 

Data yang digunakan dalam penelitian ini adalah data yang diperoleh dari membaca *literature*, buku, artikel, jurnal, dan sejenisnya yang berhubungan dengan aspek yang diteliti sebagai upaya untuk memperoleh data yang valid.

<sup>47</sup> V.Wiratna Sujarweni, *Metodologi Penelitian Bisnis …,* h. 97.

## c. *Internet Research*

Terkadang buku referensi atau *literature* yang kita miliki atau pinjam di perpustakaan tertinggal selama beberapa waktu atau kadaluarsa, karena ilmu selalu berkembang. Oleh karena itu, untuk mengantisipasi hal tersebut penulis melakukan penelitian dengan teknologi yang juga berkembang yaitu internet sehingga data yang diperoleh merupakan data yang sesuai dengan perkembangan zaman.

## **F. Analisis Regresi Berganda**

 $\overline{a}$ 

Analisis regresi digunakan untuk memprediksikan seberapa jauh perubahan nilai variabel dependen, bila nilai variabel independen dimanipulasi atau dirubah-rubah atau dinaikturunkan<sup>48</sup>. Manfaat dari hasil analisis regresi adalah untuk membuat keputusan apakah naik dan menurunnya variabel dependen dapat dilakukan melalui peningkatan variabel independen atau tidak.

<sup>48</sup> Sugiyono, *Statistika untuk Penelitian* (Bandung: Alfabeta, 2012), h. 260.

Analisis regresi berganda digunakan untuk menguji pengaruh FDR, dan CAR terhadap *Profit Margin.* Seberapa besar variabel independen mempengaruhi variabel dependen dihitung dengan menggunakan persamaan garis regresi berganda berikut:

$$
Y = a + b1X1 + b2X2 + e
$$

Keterangan:

Y = *Profit Margin*  $a =$ Konstanta b = Koefisien Garis Regresi  $X1 = FDR$  $X2 = CAR$ e = *Error*

## **G. Teknik Analisis Data**

 $\overline{a}$ 

Analisis data diartikan sebagai upaya data yang sudah tersedia kemudian diolah dengan statistik dan dapat digunakan untuk menjawab rumusan masalah dalam penelitian. Dengan demikian, teknik analisis data dapat diartikan sebagai cara melaksanakan analisis terhadap data, dengan tujuan mengolah data tersebut untuk menjawab rumusan masalah.<sup>49</sup>

<sup>49</sup> Syofian Siregar, *Metode Penelitian Kuantitatif …,* h. 46.

Teknik analisis data yang digunakan dalam penelitian ini adalah analisis kuantitatif. Analisis kuantitatif yaitu analisis yang digunakan terhadap data yang berwujud angka-angka dan cara pembahasannya dengan uji statistik. Analisis kuantitatif menekankan pada pengujian teori-teori melalui variabel-variabel penelitian dengan angka dan melakukan analisis data dengan prosedur statistik. Teknik analisis data untuk menguji hipotesis yang diajukan, dapat diajukan dengan prosedur diantaranya sebagai berikut:

#### **1. Statistik Deskriptif**

Analisis deskriptif merupakan bentuk analisis data penelitian untuk menguji generalisasi hasil penelitian berdasarkan satu sampel. Analisis ini dilakukan dengan pengujian hipotesis deskriptif. Hasil analisisnya adalah apakah hipotesis penelitian dapat digeneralisasikan atau tidak. Jika hipotesis nol (Ho) diterima, berarti hasil penelitiannya dapat di generalisasikan. Analisis deskriptif ini menggunakan satu variabel atau lebih tapi bersifat mandiri, oleh karena itu analisis ini tidak berbentuk perbandingan atau hubungan.

Uji statistik dalam analisis deskriptif adalah bertujuan untuk menguji hipotesis dari penelitian yang bersifat deskriptif. Analisis deskriptif juga berusaha untuk menggambarkan berbagai karakteristik data yang berasal dari suatu sampel. Penelitian yang dilakukan pada populasi (tanpa diambil sampelnya) jelas akan menggunakan statistik deskriptif dalam analisisnya. Tetapi bila penelitian yang dilakukan pada sampel, maka analisisnya dapat menggunakan statistik deskriptif maupun *inferensial.* Analisis statistik deskriptif yang digunakan, yaitu:

- a. *Mean*, yaitu nilai rata-rata dari data yang diamati
- b. *Maximum*, yaitu nilai tertinggi dari data yang diamati
- c. *Minimum*, yaitu nilai terendah dari data yang diamati
- d. *Standar Deviasi* digunakan untuk mengetahui *variabilitas* dari penyimpangan terhadap nilai rata-rata.

### **2. Uji Asumsi Klasik**

a. Uji Normalitas

Uji normalitas bertujuan untuk menguji apakah dalam model regresi variabel pengganggu atau residual

memiliki distribusi normal. <sup>50</sup> atau untuk mengetahui normal atau tidaknya suatu distribusi data. Uji normalitas adalah membandingkan antara data yang kita miliki dan data distribusi normal yang memiliki *mean* dan *standar deviasi* yang sama dengan data kita. Uji normalitas menjadi hal penting karena salah satu syarat pengujian *paramatic-test* (uji parametik) adalah data harus memiliki distribusi normal.

Distribusi normal akan membentuk satu garis lurus diagonal dan *ploting* data akan dibandingkan dengan garis diagonal. Jika distribusi data adalah normal, maka garis yang menghubungkan data sesungguhnya akan mengikuti garis diagonalnya. Uji normalitas dilakukan pada variabel dependen dan variabel independen. Ada dua cara untuk mendeteksi apakah residual berdistribusi normal atau tidak, yaitu dengan analisis grafik dan uji statistik.

1

<sup>50</sup> Imam Ghozali, *Aplikasi Analisis Multivariatdengan Program IBM SPSS 21*, (Semarang: Badan Penerbit Diponogoro, 2013), h. 160.

b. Uji Heterokedastisitas

Heterokedastisitas menunjukkan bahwa varians variabel tidak sama untuk semua variabel pengamatan/ observasi. Jika varians dari residual satu pengamatan ke pengamatan yang lain tetap maka disebut homoskedastis. Model regresi yang baik adalah jika terjadi homoskedastis dalam model, atau dengan kata lain yaitu tidak terjadi heteroskedastis. Ada beberapa cara untuk mendeteksi ada tidaknya heteroskedastis, yaitu dengan melihat *scatterplot*  serta melalui/ menggunakan uji *geltjer*, uji park dan uji white. 51

c. Uji Multikolinearitas

1

Multikolinearitas adalah keadaan di mana terjadi hubungan *linear* yang sempurna atau mendekati sempurna antar variabel independen dalam model regresi. Uji Multikolinearitas digunakan untuk mengetahui ada atau tidaknya hubungan *linear* antar variabel independen dengan model regresi. Syarat-syarat yang harus terpenuhi

<sup>51</sup> Haryadi Sarjono, Winda Julianita, *SPSS VS LISREL Sebuah Pengantar Aplikasi Untuk Riset*, (Jakarta: Salemba Empat, 2013), h. 53.

dalam model regresi ini adalah tidak adanya multikolinearitas. Ada beberapa metode pengujian yang bisa digunakan, antara lain:

- 1) Nilai R² yang dihasilkan oleh suatu estimasi model regresi empiris yang sangat tinggi, tetapi secara individual variabel bebas banyak yang tidak signifikan mempengaruhi variabel terikat.
- 2) Menganalisis korelasi diantara variabel bebas. Jika diantara variabel bebas ada korelasi yang cukup tinggi  $(≥ 0,90)$ , hal ini merupakan indikasi adanya multikolineritas.
- 3) Multikolinearitas dapat juga dilihat dari nilai VIF (*Variance Inflating Factor)*. Jika VIF < 10 maka tingkat kolinearitas dapat ditoleransi.
- 4) Nilai *Eigenvalue* sejumlah satu atau lebih variabel bebas yang mendekati nol memberikan petunjuk adanya multikolinearitas.

## d. Uji Autokorelasi

Autokorelasi adalah keadaan dimana terjadinya korelasi antara residual pada satu pengamatan dengan pengamatan lain pada model regresi. Uji autokorelasi digunakan untuk mengetahui ada atau tidaknya korelasi yang terjadi antara residual pada satu pengamatan dengan pengamatan lain pada model regresi. Pengujian ini bertujuan untuk apakah dalam sebuah regresi ada korelasi antara kesalahan pada pengganggu pada periode t kesalahan pada periode t-1 (sebelumnya). Untuk mendeteksi ada atau tidaknya autokorelasi digunakan Uji *Durbin-Watson* (DW Test*).* Pengambilan keputusan ada tidaknya autokorelasi dengan menggunakan tabel statistik *Durbin-Waston*. Adapun langkah-langkah pengujian *Durbin-Waston,* yaitu:

1) Tentukan hipotesis nol dan hipotesis altelnatif dengan ketentuan:

Ho: Tidak ada autokorelasi (positif/negatif) Ha: Ada autokorelasi (positif/negatif)

68

- 2) Estimasi model dengan OLS *(Ordinary Least Square)*  dan hitung nilai residualnya.
- 3) Hitung DW Test *(Durbin-Watson Test).*
- 4) Hitung DW kritis yang terdiri dari nilai kritis dari batas atas (dU) dan batas bawah (dL) dengan menggunakan jumlah data (n), jumlah variabel independen/ bebas (k) serta tingkat signifikan tertentu.
- 5) Nilai DW hitung dibandingkan dengan DW kritis dengan kriteria penerimaan dan penolakan hipotesis.

### **Tabel 3.1**

## **Pengambilan Keputusan Ada Tidaknya Autokorelasi**

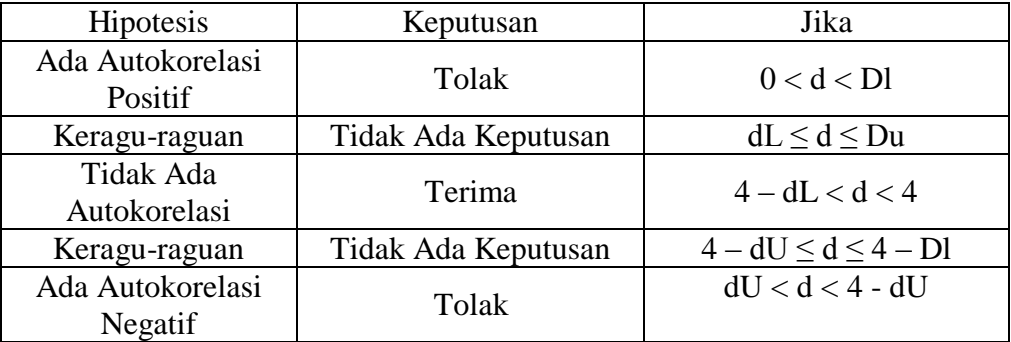

Dari tabel pengambilan keputusan diatas, maka

dapat dilihat gambar di bawah ini:

## **Gambar 3.1**

**Statistik Durbin-Watson**

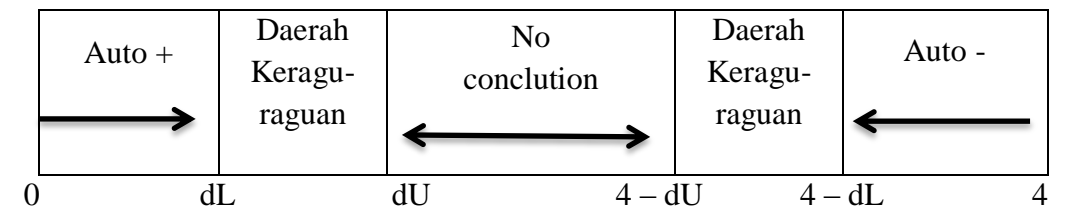

# **3. Uji Hipotesis**

a. Uji Parsial (Uji t)

Uji signifikan terhadap masing-masing koefisien regresi diperlukan untuk mengetahui signifikan tidaknya pengaruh dari masing-masing variabel independen terhadap variabel dependen. Berkaitan dengan hal ini, uji signifikansi secara parsial digunakan untuk menguji hipotesis penelitian. Berikut hipotesisnya:

1) Ho =  $b1$ ,  $b2 = 0$ , yang artinya tidak terdapat pengaruh yang signifikan dari variabel independen terhadap variabel dependen

2) Ha = b1, b2  $\neq$  0, yang artinya terdapat pengaruh yang signifikan dari variabel independen terhadap variabel dependen

Menentukan nilai ttabel sebagai batas daerah penerima atau penolakan hipotesis. Nilai ttabel pada  $\alpha$  =  $0,05/2 = 0,025$  berdasarkan uji dua pihak dan kebebasan  $(df) = n - k - 1$ , dimana n = banyaknya sampel sedangkan  $k =$  banyaknya variabel (variabel independen). Kriteria uji:

- 1) Jika nilai t*hitung* > t*tabel* maka Ho ditolak dan Ha diterima atau variabel independen secara simultan berpengaruh terhadap variabel dependen atau dengan kata lain.
- 2) Jika nilai t*hitung* < t*tabel* maka Ho diterima dan Ha ditolak atau variabel independen secara simultan tidak berpengaruh terhadap variabel dependen
- b. Uji Simultan (Uji F)

Cara melakukan uji F dalam analisis regresi berbeda dengan cara uji t, yakni uji secara terpisah (parsial). Uji F pada prinsipnya bertujuan untuk mengetahui pengaruh dua variabel independen atau lebih secara simultan (bersama) terhadap variabel dependen. Terdapat dua cara yang bisa digunakan untuk mengetahui ada atau tidaknya pengaruh signifikan dalam uji F. Cara yang pertama, kita dapat membandingkan antara nilai F*hitung* dengan nilai F*tabel*, seperti:

- 1) Jika nilai F*hitung* > F*tabel* maka Ho ditolak dan Ha diteima atau variabel independen (bebas) secara simultan berpengaruh terhadap variabel dependen (terikat)
- 2) Jika nilai F*hitung* < F*tabel* maka Ho diterima dan Ha ditolak atau variabel independen secara simultan tidak berpengaruh terhadap variabel dependen

Nilai F*hitung* dalam SPSS, hasil outputnya ada pada Anova, dan cara menentukan F*tabel* yaitu (k; n-k), dimana  $k =$  jumlah variabel independen dan n = jumlah data. Sedangkan, cara yang kedua yaitu kita dapat membandingkan nilai signifikan atau nilai probabilitas dari hasil perhitungan di SPSS, seperti:

- 1) Jika nilai signifikan < 0,05 maka variabel independen secara bersama-sama berpengaruh signifikan terhadap variabel dependen.
- 2) Jika nilai signifikan > 0,05 maka variabel independen secara bersama-sama tidak berpengaruh signifikan terhadap variabel dependen.

### **4. Koefisien Korelasi (R)**

Koefisien korelasi menunjukkan kemampuan hubungan antara variabel independen dengan variabel dependen. Angka koefisien korelasi yang dihasilkan dalam uji ini berguna untuk menunjukkan kuat lemahnya hubungan antara variabel independen dengan variabel dependen. dengan penaksiran besarnya korelasi yang digunakan, adalah:

| Interpretasi Koefisien Korelasi |                         |
|---------------------------------|-------------------------|
| <b>Interval Koefisien</b>       | <b>Tingkat Hubungan</b> |
| $0.00 - 0.199$                  | Sangat Rendah           |
| $0.20 - 0.399$                  | Rendah                  |
| $0.40 - 0.499$                  | Sedang                  |
| $0.60 - 0.799$                  | Kuat                    |
| $0.80 - 1.000$                  | Sangat Kuat             |

**Tabel 3.2**

## **5. Koefisien Determinasi (Adjusted R2)**

Berdasarkan perhitungan koefisien maka didapat koefisien determinasi yaitu untuk melihat besarnya presentase (%) pengaruh variabel X terhadap Y. Nilai Koefisien Determinasi (R2) pada korelasi digunakan untuk mengetahui kontribusi dari variabel independen terhadap variabel dependen. Nilai koefisien determinasi berada pada nilai nol dan satu. Apabila nilai R² yang kecil berarti kemampuan variabel-variabel independen dalam menjelaskan variasi variabel dependen amat terbatas, sedangkan apabila nilai yang mendekati satu berarti variabel-variabel independen memberikan hampir semua informasi yang dibutuhkan untuk memprediksi variasi variabel dependen.

Kelemahan koefisien determinasi adalah bisa terhadap jumlah variabel independen yang dimasukkan kedalam model. Setiap tambahan satu variabel independen maka R² pasti akan meningkat walaupun belum tentu variabel yang ditambahkan berpengaruh secara signifikan terhadap variabel dependen. Oleh karena itu, digunakan nilai *adjusted* R² karena nilai tersebut dapat naik turun apabila satu variabel independen ditambah ke dalam model.<sup>52</sup>

### **6. Operasional Variabel**

1

a. Variabel Dependen (Y)

Variabel dependen atau variabel terikat merupakan variabel yang dipengaruhi atau yang menjadi akibat karena adanya variabel bebas. Yang menjadi variabel dependen dalam penelitian ini adalah *Profit Margin. Profit margin* adalah rasio yang menunjukkan berapa besar persentase pendapatan bersih yang diperoleh dari setiap penjualan atau pendapatan. Semakin besar rasio ini semakin baik karena dianggap kemampuan perusahaan dalam mendapatkan laba cukup tinggi. Data yang digunakan dalam penelitian adalah data deret waktu (t*ime series*) yang terhitung perbulan dimulai dari bulan Maret 2015 – bulan Mei 2018. Data mengenai jumlah peningkatan *Profit Margin* diakses dari data yang

<sup>52</sup> Imam Ghozali, *Aplikasi Analisis Multivariat dengan Program IBM SPSS 21* …, h. 97

dikeluarkan oleh *website* resmi Maybank Syariah pada laporan keuangan Maybank Syariah.

b. Variabel Independen (X)

Variabel independen atau variabel bebas adalah yang mempengaruhi atau yang menjadi sebab perubahan atau timbulnya variabel dependen (terikat). Yang menjadi variabel independen dalam penelitian ini, yaitu:

1) *Financing to Deposit Ratio* (X1)

FDR (*Financing to Deposit Ratio*), adalah perbandingan antara pembiayaan yang diberikan oleh bank dengan dana pihak ketiga yang berhasil dikerahkan oleh bank. Rasio ini dipergunakan untuk mengukur sejauh mana dana pinjaman yang bersumber dari dana pihak ketiga. Tinggi rendahnya rasio ini menunjukkan tingkat likuiditas bank tersebut. Data yang digunakan dalam penelitian ini adalah data FDR yang dipublikasikan oleh Maybank Syariah berdasarkan perhitungan bulanan yang terhitung dari bulan Maret 2015 – Mei 2018 dalam bentuk presentase.

2) *Capital Adequacy Ratio* (X2)

CAR (*Capital Adequacy Ratio*), atau sering disebut dengan istilah rasio kecukupan modal bank, yaitu bagaimana sebuah perbankan mampu membiayai aktivitas kegiatannya dengan kepemilikan modal yang dimilikinya. Data yang digunakan dalam penelitian ini adalah data CAR yang dipublikasikan oleh Maybank Syariah berdasarkan perhitungan bulanan yang terhitung dari bulan Maret 2015 – Mei 2018 dalam bentuk presentase.